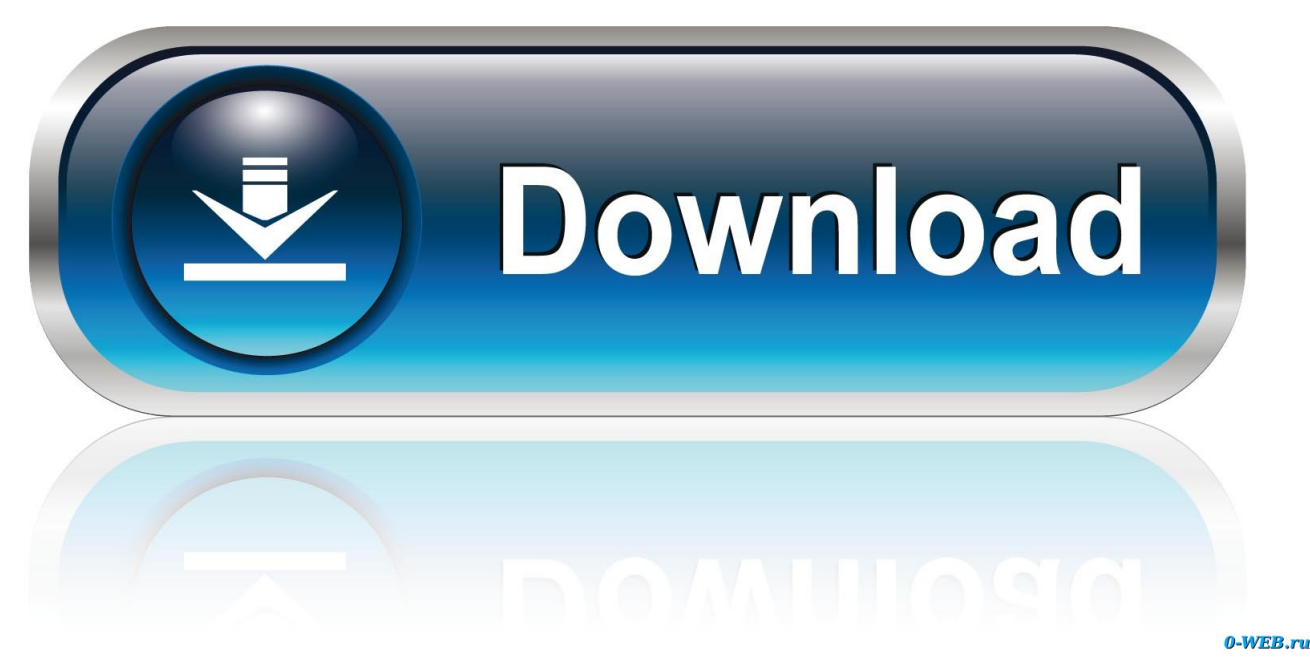

[Top 10 Ways To Unblock Websites](http://fancli.com/1b1f8f)

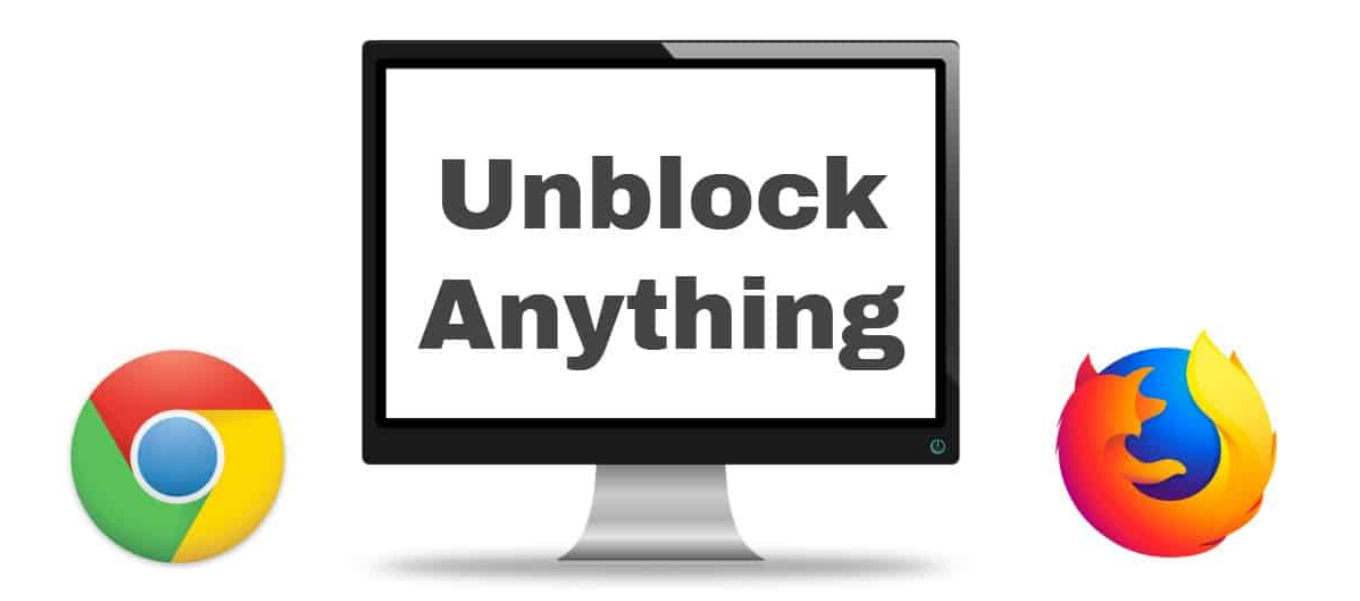

[Top 10 Ways To Unblock Websites](http://fancli.com/1b1f8f)

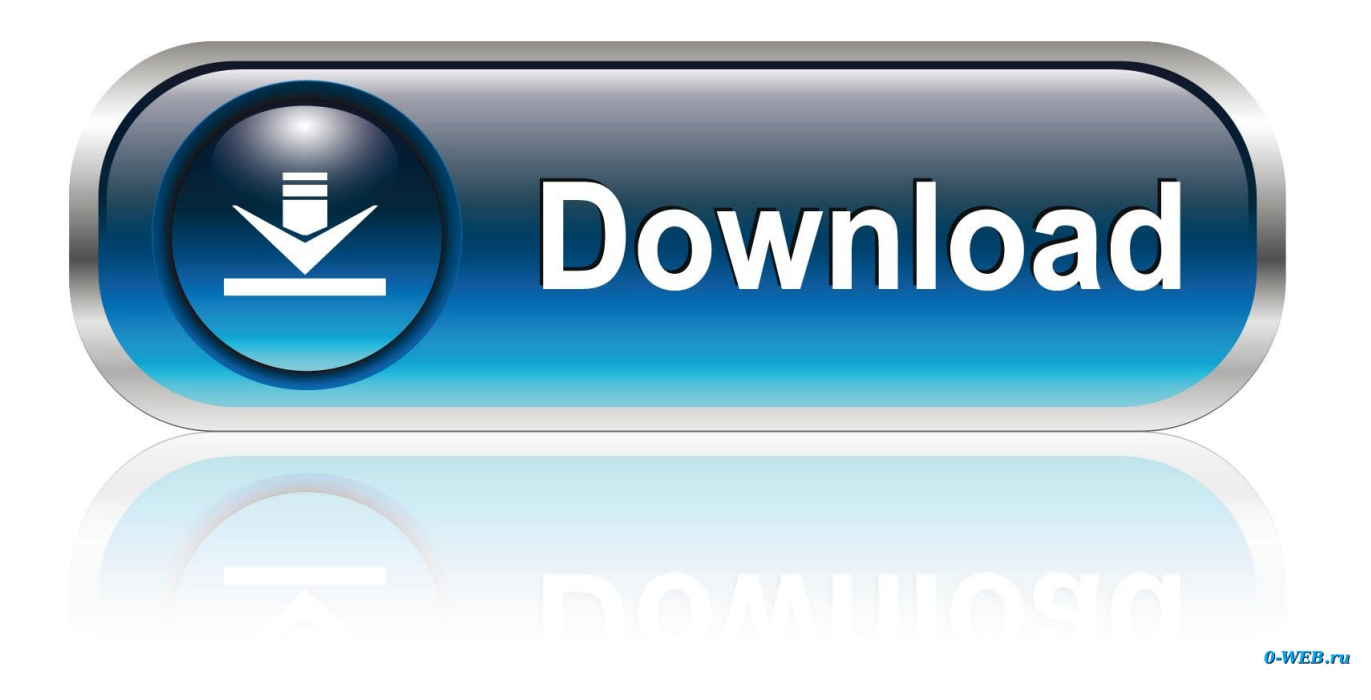

Stream any video you'd like, see the sites you need, and get at services you thought were down with these tips. Photo by chidorian. 10. Skip Past .... To get the IP address for any website, you do a ping domain .com command in Command Prompt. Applying IP is a simple way to access blocked websites in your .... Unblock websites to access pages that are behind a block. Use these strategies and tools to unblock websites at school, work, and other .... Jump to Using the ProxFree Proxy - Enter a website's address into the text field that's near the top of the page. Click BROWSE HISTORY; Select .... Don't Miss: The 10 Best Mobile Apps for Improving Your Grades ... One of the easiest ways to access blocked content—and one that comes .... If a website has blocked your IP address, you can get around this by getting a new IP address. The easiest way to do this is to restart your modem .... 10 Best Ways To Unblock Websites. Many techniques are being described but, due to the lack of appropriate explanation, the internet users are .... If you want to circumvent such limitations—and you're willing to assume any attendant risks—you can try to enlist the aid of a VPN, or virtual .... Google Chrome is one of the most popular browsers in the world. But you may meet the situation that the website you want to access is denied by Google .... In this guide, we will highlight ways of accessing blocked websites and ... unblock websites and surprisingly enough, they are easy; 10 of these .... TOR happens to be one of the best software programs that are free for those looking for how to get websites unblocked. An internet browser, TOR is designed .... Whether someone is traveling around the world or they're on the Internet at work, they may run into some blocked websites. Some countries .... Open the app and choose a server from outside your own country; Go to any website previously blocked; Enjoy full access to all web content.. Learn how to access any blocked website at your school without ever ... To unblock your school WiFi network, take the following steps, and in 5 .... There are thousands of free proxies available online, just collect some fresh one as we need them to unblock any site, Proxy1122 is best proxy I have ever used.. We'll then move onto four less reliable alternatives that you can also use. the best ways to unblock a website ranked for effectiveness. 1Use a Web Proxy. Using a .... The easiest way to unblock blocked websites is with a VPN. You could just stop reading right now, get a VPN, and save me a crapload of typing and explaining, .... Using a virtual private network, or VPN, is the safest, most secure way you can unblock sites on your school's computers and/or WiFi network.. There were many free proxy sites to unblock the website. You can also create your own proxy site which will be one of the best ways to unblock .... Jump to What Are the Tools That Governments Use to Block Websites - They also control the 10 international Internet gateways that connect China ... 87ec45a87b

[Acronis True Image Crack 2020 With Keygen Full Torrent Download](http://czardentoti.mystrikingly.com/blog/acronis-true-image-crack-2020-with-keygen-full-torrent-download) [Wondershare MobileTrans 8.1.0 Crack With Registration Key 2020](http://viztherpvan.yolasite.com/resources/Wondershare-MobileTrans-810-Crack-With-Registration-Key-2020.pdf) [Dr.Web anti-virus link checker](http://noesirafte.mystrikingly.com/blog/dr-web-anti-virus-link-checker) [The Complete Ethical Hacking Course: Beginner to Advanced!](http://josttothol.yolasite.com/resources/The-Complete-Ethical-Hacking-Course-Beginner-to-Advanced.pdf) [DAVx \(DAVdroid\) – CalDAV CardDAV Synchronization v2.4.0.1-gplay \[Final\] \[Paid\] \[Latest\]](http://fuhore.yolasite.com/resources/DAVx-DAVdroid--CalDAV-CardDAV-Synchronization-v2401gplay-Final-Paid-Latest.pdf) [Peggle Deluxe Game](http://wunrocan.yolasite.com/resources/Peggle-Deluxe-Game.pdf) [PyCharm Professional 2019.2.3 Crack Tutorial 32-bit {Interpreter}](http://enafevcrus.over-blog.com/2020/03/PyCharm-Professional-201923-Crack-Tutorial-32bit-Interpreter.html) [POD: Violet's Creations](http://tiacrucew.yolasite.com/resources/POD-Violets-Creations.pdf) [Video: Lumia 1520 Performance Test + Camera Speed Vs Lumia 1020](http://cycpenshorba.mystrikingly.com/blog/video-lumia-1520-performance-test-camera-speed-vs-lumia-1020) [Download hotspot shield elite for pc](http://gingthoupude.over-blog.com/2020/03/Download-hotspot-shield-elite-for-pc.html)